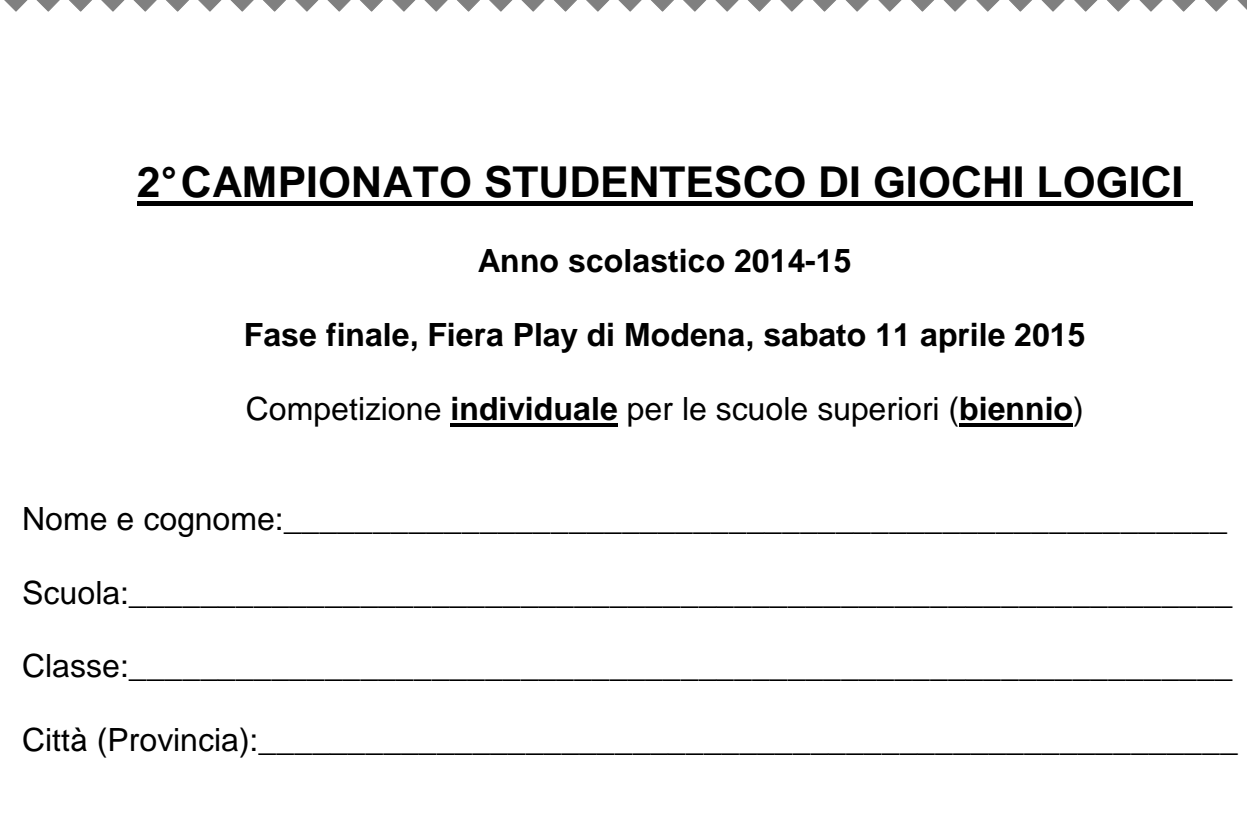

## **Tabella dei punteggi**

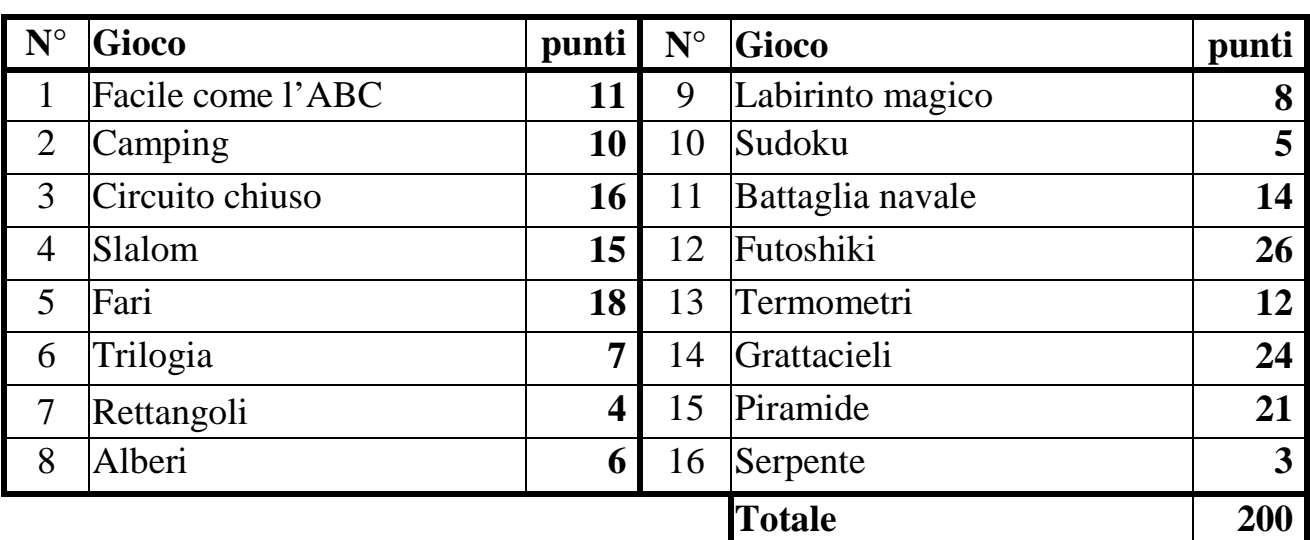

## **Unchain your brain!**

中心中

**1. FACILE COME L'ABC (11 punti)**: Inserite nella griglia le lettere A, B e C, in modo che ognuna di esse compaia una e una sola volta in ogni riga e in ogni colonna (alcune caselle rimarranno quindi vuote). Le lettere esterne indicano quale lettera viene vista per prima da quella direzione.

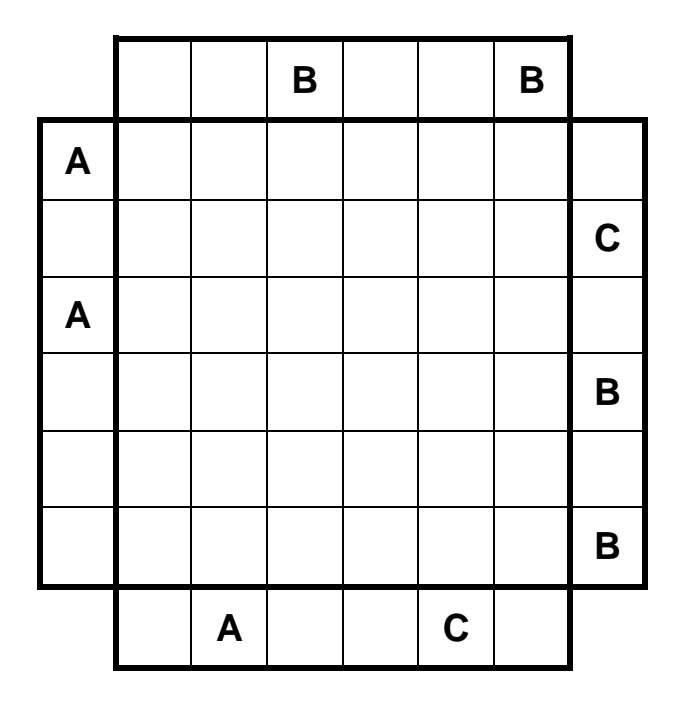

**2. CAMPING (10 punti):** Piantate una tenda a fianco di ogni albero (orizzontalmente o verticalmente). Due tende non possono toccarsi fra loro, nemmeno diagonalmente, ma possono toccare altri alberi. I numeri esterni indicano quante tende sono presenti in quella riga o colonna.

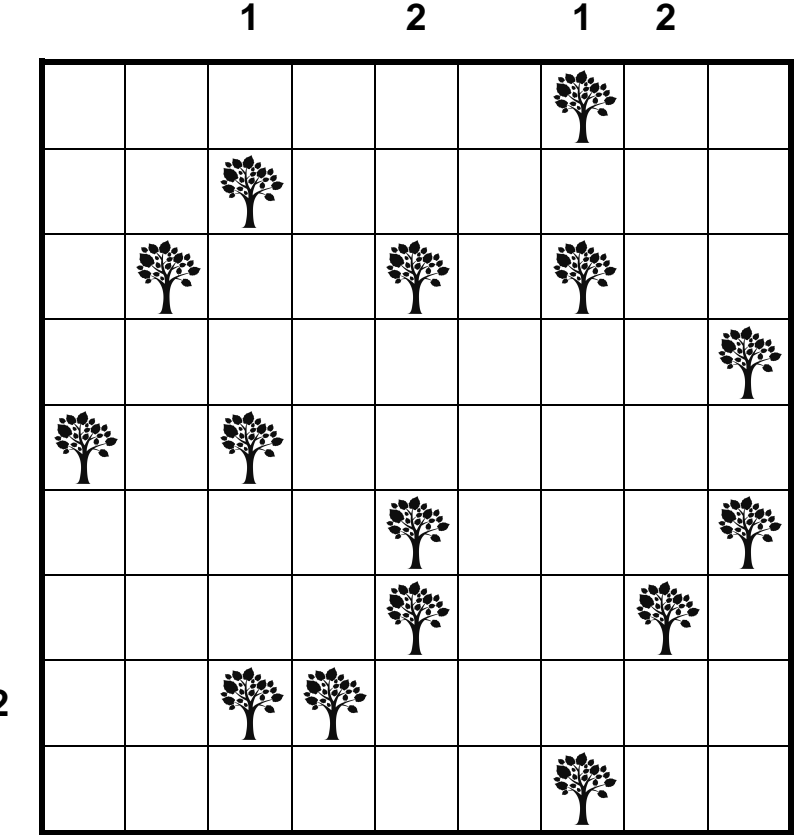

**2** 

**3. CIRCUITO CHIUSO (16** unendo con tratti orizzontali e verticali i punti ad trattini è circondato. Il percorso non può incrociarsi né sovrapporsi. **punti):** Disegnate un percorso chiuso all'interno della griglia, adiacenti. Ogni numero (da 0 a 3) indica da quanti

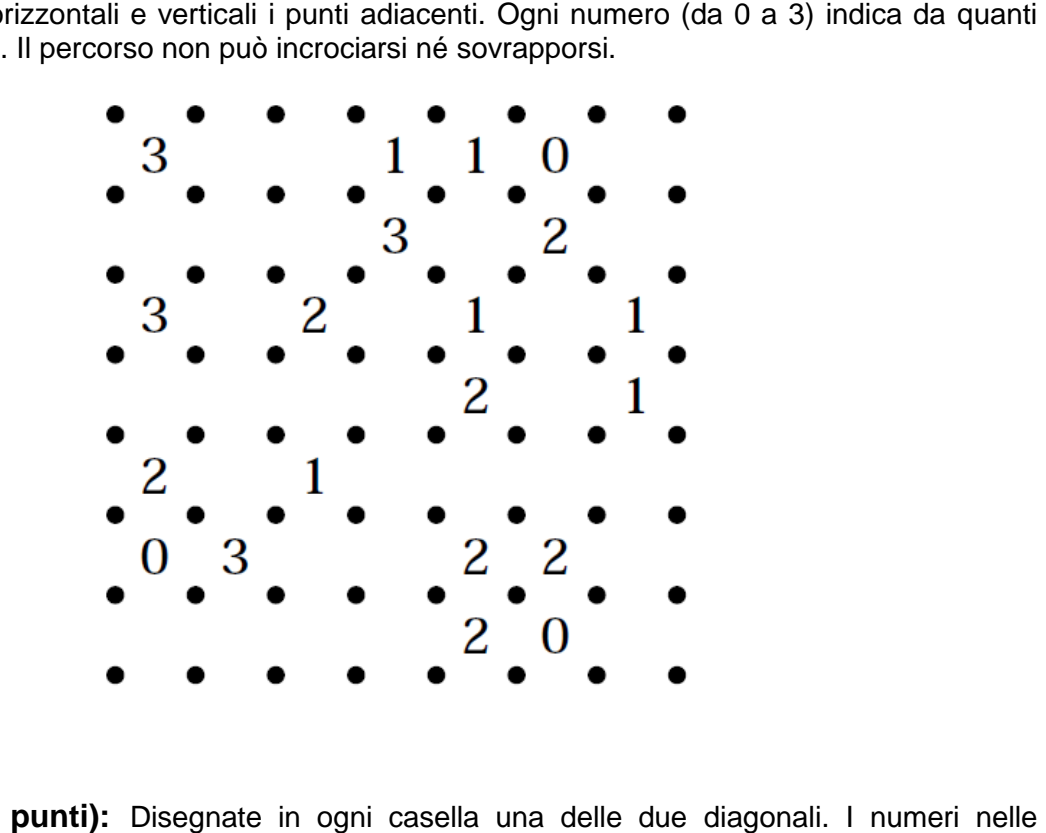

4. SLALOM (15 punti): Disegnate in ogni casella una delle due diagonali. I numeri nelle intersezioni indicano quante diagonali partono da quella intersezione (da 0 a 4). Le diagonali non possono formare zone chiuse.

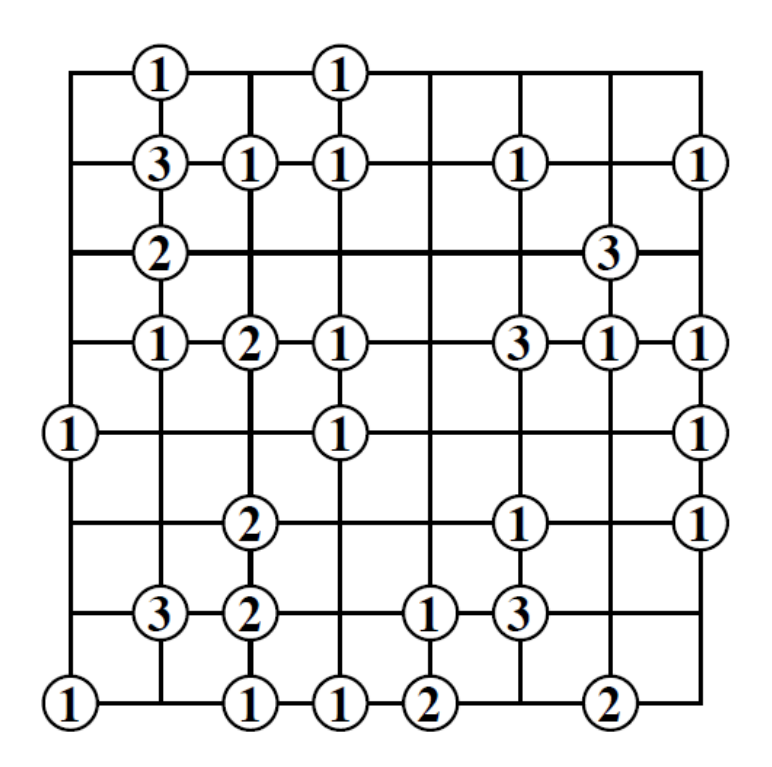

**5. FARI (18 punti):** Inserite alcune navi della dimensione di una casella in modo che ogni faro ne veda fra orizzontale e verticale quante segnalate. Le navi non possono toccarsi fra loro e non possono toccare i fari, nemmeno diagonalmente. Eventuali fari nella stessa riga o colonna non ostacolano la visuale.

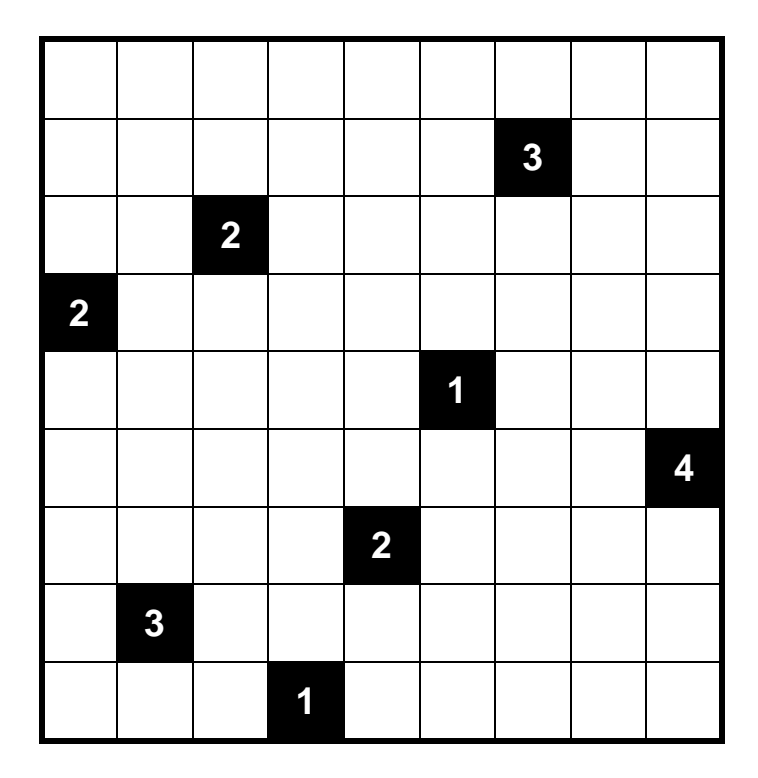

**6. TRILOGIA (7 punti):** Inserite in ciascuna casella vuota un cerchio, un quadrato o un triangolo. Tre simboli consecutivi in orizzontale, verticale o diagonale non possono essere né tutti uguali né tutti diversi.

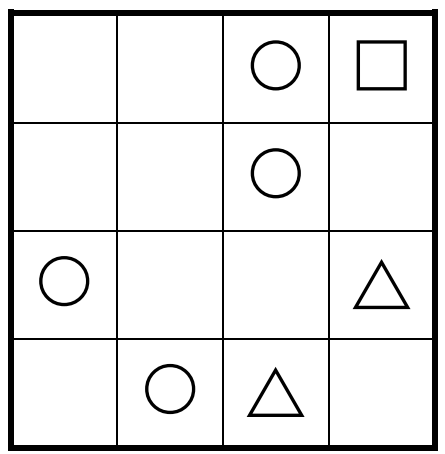

**7. RETTANGOLI (4 punti):** Disegnate all'interno della griglia dei rettangoli che non si sovrappongano fra loro. Ogni numero rappresenta un rettangolo e ne fornisce l'area in termini di caselle. Ogni rettangolo contiene esattamente un numero.

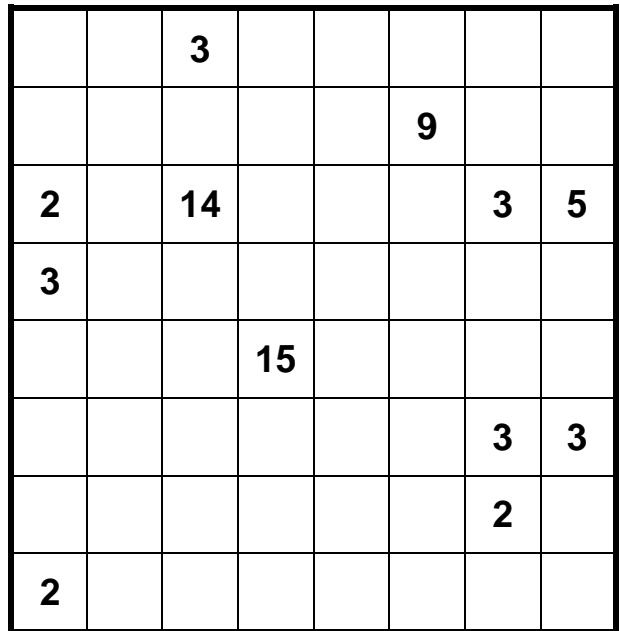

**8. ALBERI (6 punti):** Inserite un albero in alcune caselle, in modo che ogni riga, colonna e terreno contenga un albero. Due alberi non possono toccarsi fra loro, nemmeno diagonalmente.

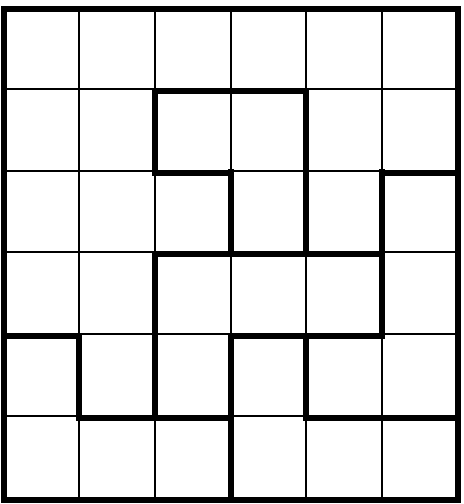

**9. LABIRINTO MAGICO (8 punti):** Inserite i numeri da 1 a 3 in modo che in ogni riga e colonna ciascun numero appaia esattamente una volta (alcune caselle rimarranno quindi vuote) e facendo sì che, entrando nel labirinto e percorrendolo fino alla fine, i numeri si ripetano secondo l'ordine 1-2-3-1-2-...-3.

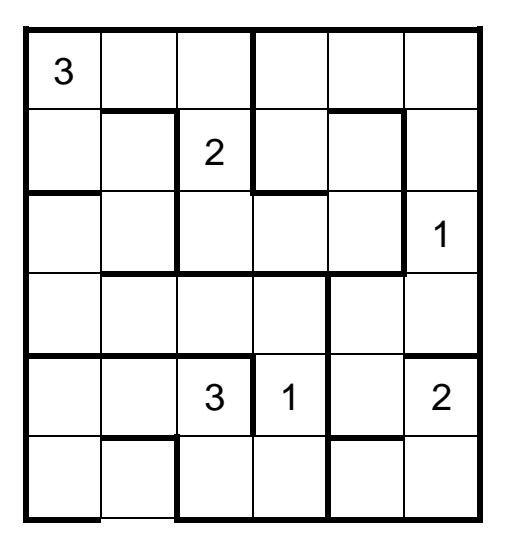

**10. SUDOKU (5 punti):** Inserite in ogni casella vuota un numero da 1 a 6 in modo tale che in ogni riga, colonna e settore 2x3 ogni numero appaia esattamente una volta.

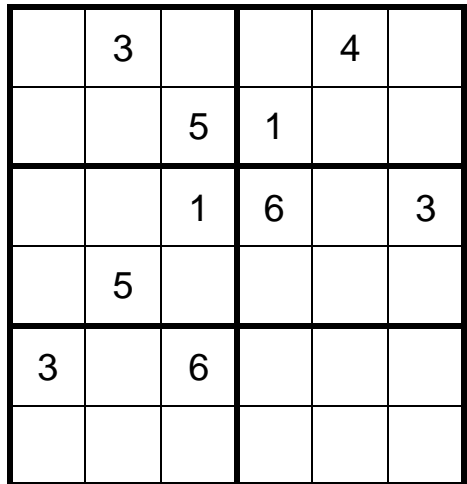

11. **BATTAGLIA NAVALE (14 punti):** Nella griglia è nascosta una flotta di navi. I numeri esterni indicano quanti quadretti sono occupati da parti di navi in quella riga o colonna. Le navi non possono toccarsi fra loro, nemmeno diagonalmente. Non ci possono essere navi dove c'è acqua.

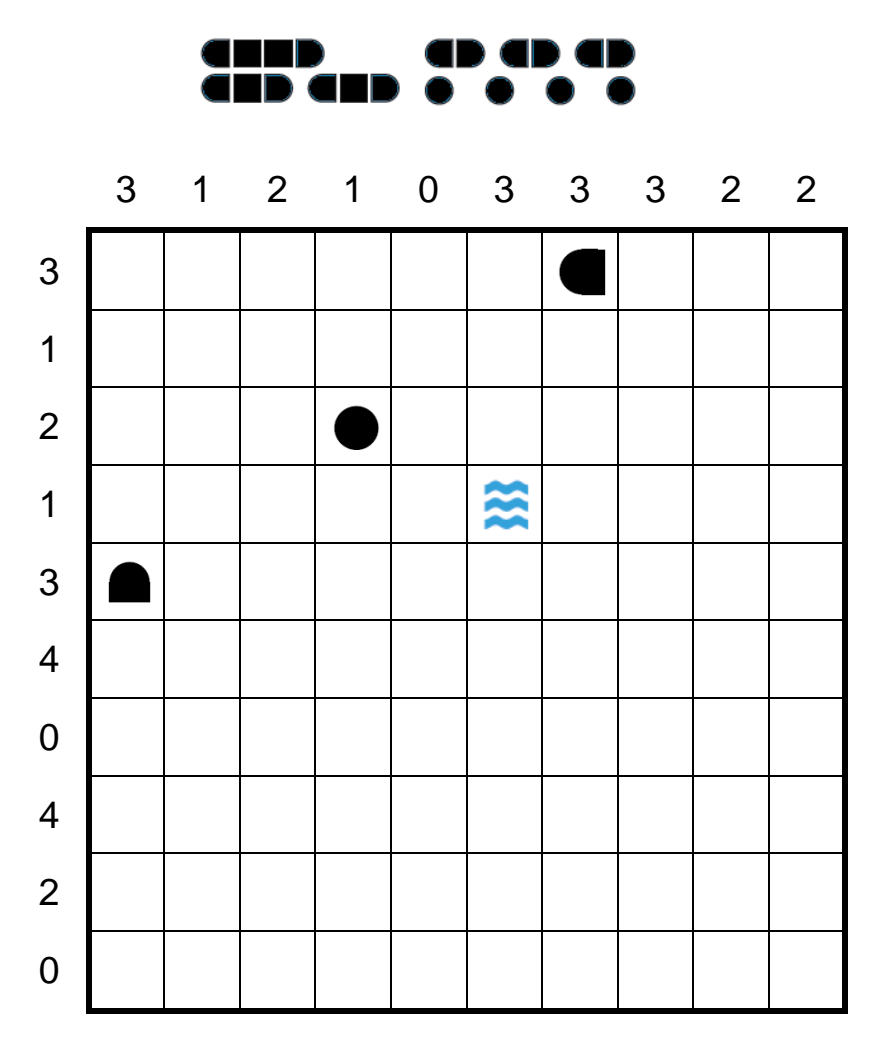

12. FUTOSHIKI (26 punti): Inserite nello schema i numeri da 1 a 5 in modo che ciascuno compaia esattamente una volta in ogni riga e colonna, rispettando i simboli di maggiore (>) e minore (<).

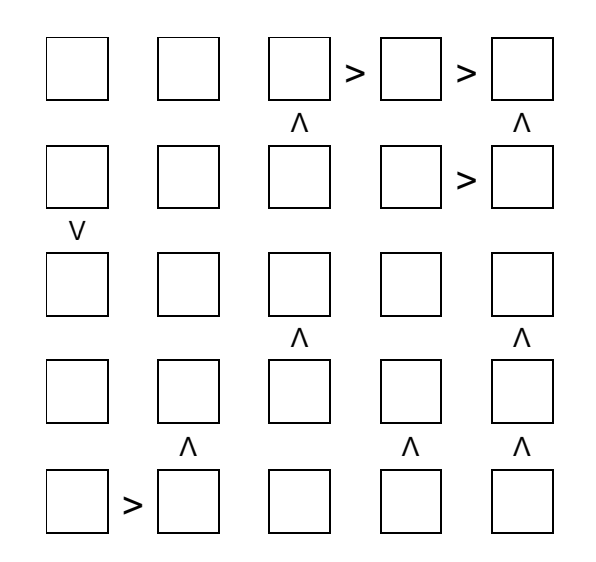

**13. TERMOMETRI (12 punti):** Nella griglia ci sono termometri vuoti e pieni (anche solo in parte) di mercurio. I numeri esterni indicano quante parti di termometro piene di mercurio ci sono in quella riga o colonna. Trovate il livello di mercurio nei vari termometri sapendo che il liquido parte sempre dal bulbo e sale verso la parte opposta.

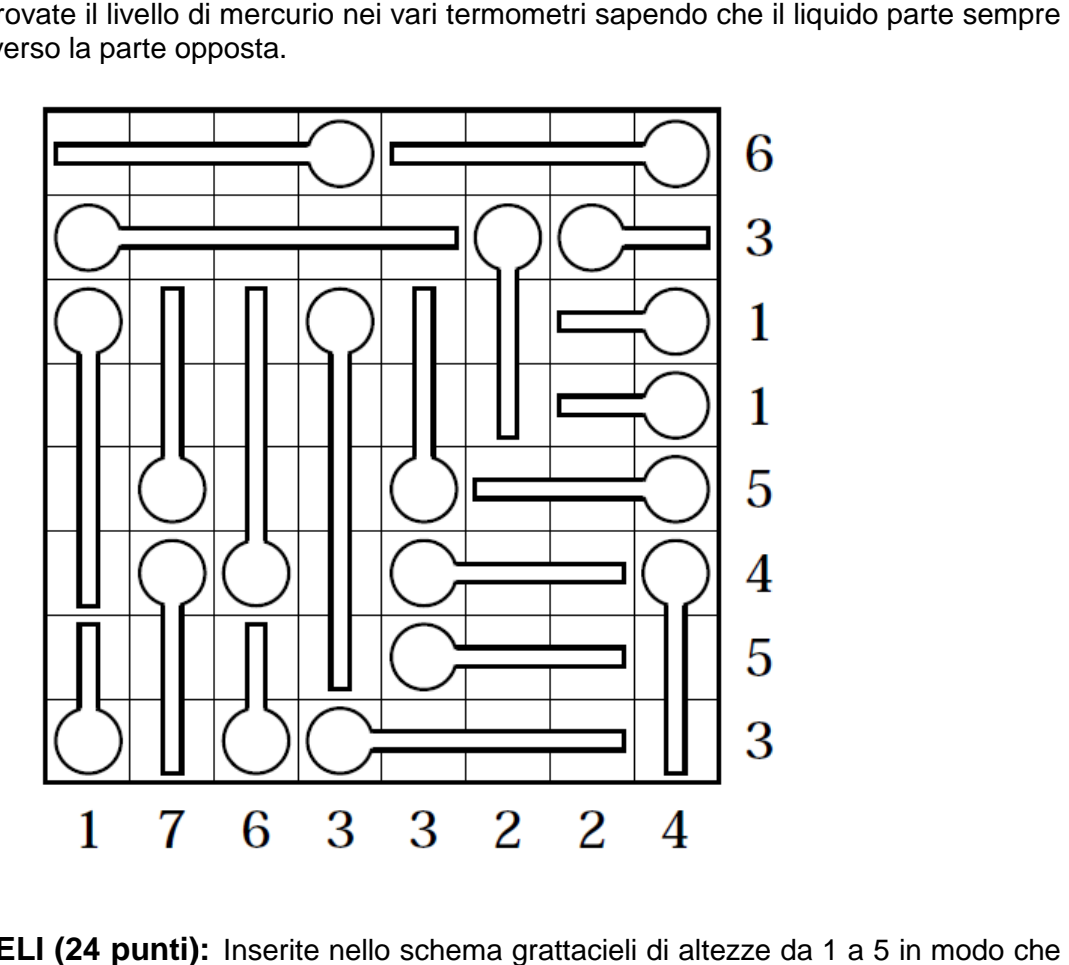

14. **GRATTACIELI (24 punti):** Inserite nello schema grattacieli di altezze da 1 a ciascuno di essi compaia esattamente una volta in ogni riga e colonna. I numeri esterni indicano quanti grattacieli sono visibili da quella direzione, tenendo presente che i grattacieli più alti nascondono quelli più bassi dietro di loro.

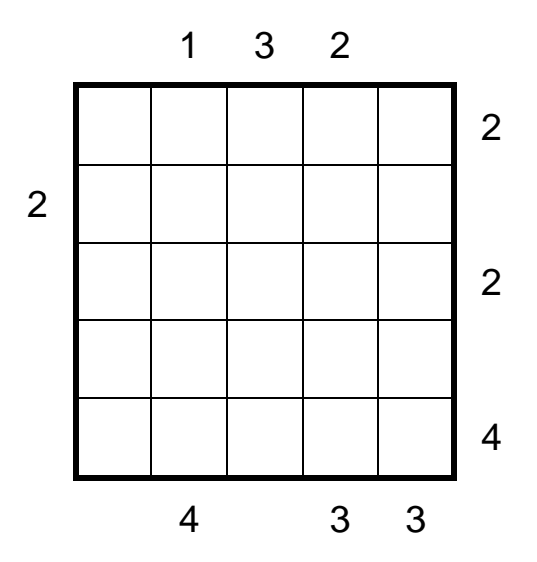

**15. PIRAMIDE (21 punti):** Inserite in ogni casella vuota un numero da 1 a 9. Tale numero deve essere la somma oppure la differenza (in valore assoluto) delle due caselle sottostanti. Nelle righe grigie i numeri non possono ripetersi, in quelle bianche non possono essere tutti diversi.

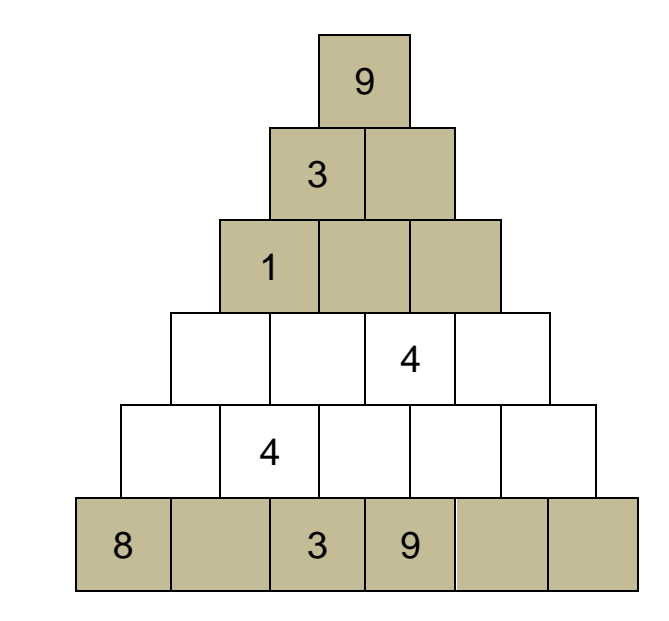

**16. SERPENTE (3 punti):** Nella griglia si nasconde un serpente, di cui sono visibili solo testa e coda. Il serpente non può toccare se stesso, nemmeno diagonalmente. I numeri esterni indicano quante caselle sono occupate dal serpente in quella riga o colonna.

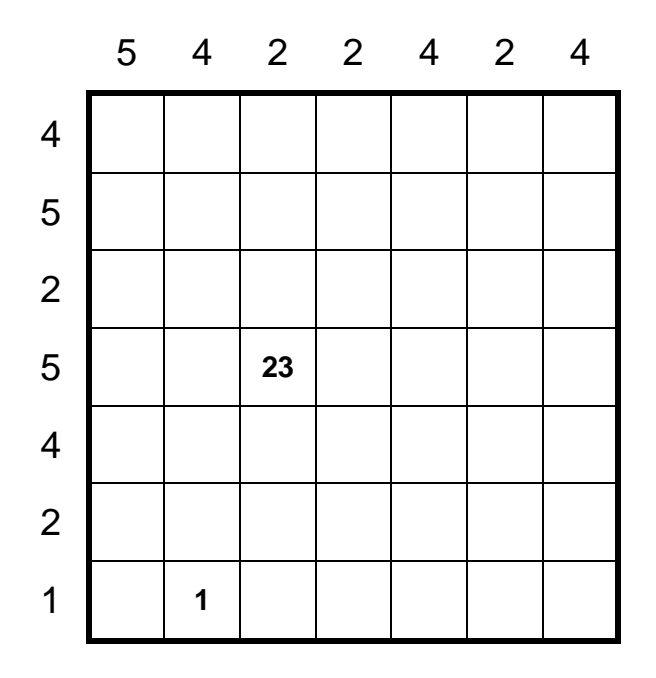